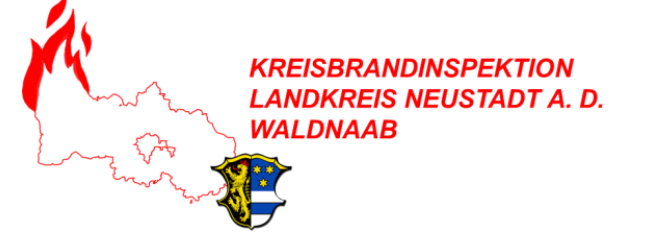

## Lehrgangsverwaltung Kontingentplätze SFS

Reservierung von Kontingentplätzen an der SFS (ab 01.09.2018):

- 1. Kontingent kann unter [www.kfv-neustadt.de](http://www.kfv-neustadt.de/) eingesehen werden freie Plätze werden angezeigt
- 2. Reservierung des gewünschten Kontingentplatzes beim KBR (Tel. / via@)
- 3. Reservierungsbestätigung des KBR via@
- 4. Kdt. sendet mit Unterschrift der Gemeinde bis max. 10 Tage nach Reservierungsbestätigung die Anmeldung zum KBR
- 5. KBR meldet den Teilnehmer in der Bildungs-Management-Suite (BMS) an
- 6. KBR sendet an den Kdt./LehrgangsteilnehmerIn eine Abschrift mit Unterschrift des KBR

## Reservierung von freien LEGA-Plätzen:

- 1. Reservierung des gewünschten Kontingentplatzes beim KBR (Tel. / via@)
- 2. KBR lässt bei der RdO den Lehrgangsplatz ausbuchen
- 3. KBR sendet die Ausbuchungsbestätigung an den Kdt.
- 4. Kdt. sendet mit Unterschrift der Gemeinde bis max. 4 Tage nach Ausbuchungsbestätigung die Anmeldung zum KBR
- 5. KBR meldet den Teilnehmer in der Bildungs-Management-Suite (BMS) an
- 6. KBR sendet an den Kdt./LehrgangsteilnehmerIn eine Abschrift mit Unterschrift des KBR